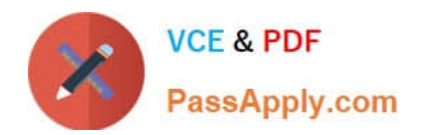

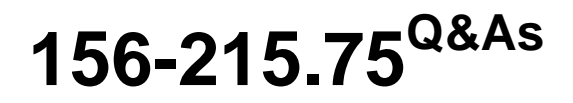

Check Point Certified Security Administrator

# **Pass CheckPoint 156-215.75 Exam with 100% Guarantee**

Free Download Real Questions & Answers **PDF** and **VCE** file from:

**https://www.passapply.com/156-215-75.html**

## 100% Passing Guarantee 100% Money Back Assurance

Following Questions and Answers are all new published by CheckPoint Official Exam Center

**63 Instant Download After Purchase** 

**@ 100% Money Back Guarantee** 

365 Days Free Update

800,000+ Satisfied Customers

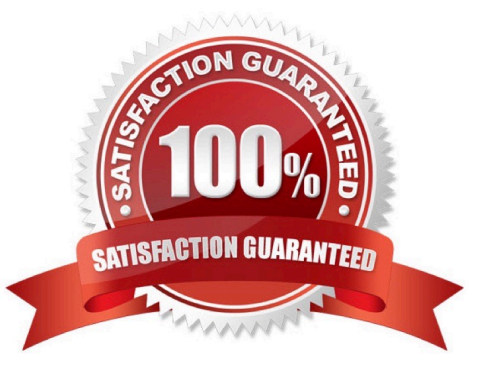

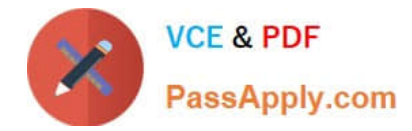

#### **QUESTION 1**

SmartView Tracker R75 consists of three different modes. They are:

- A. Log, Active, and Audit
- B. Log, Active, and Management
- C. Log, Track, and Management
- D. Network and Endpoint, Active, and Management

Correct Answer: D

#### **QUESTION 2**

How many packets are required for IKE Phase 2?

A. 2 B. 12

C. 6

D. 3

Correct Answer: D

#### **QUESTION 3**

You are consulting with an Administrator who has locked himself out of SmartDashboard installed on a standalone SecurePlatform Security Gateway. Now, he cannot access the Security Management Server via SmartDashboard or any other SmartConsole tools. How can you get him reconnected to SmartDashboard?

- A. Run fw uninstall localhost on the Security Gateway.
- B. Run fw unloadlocal on the Security Gateway.
- C. Run fw unlocklocal on the Security Management Server.
- D. Delete the \$fwdir/database/manage.lock file and run cprestart.

Correct Answer: B

### **QUESTION 4**

Which statement is TRUE about implicit rules?

A. They are derived from Global Properties and explicit object properties.

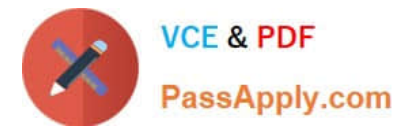

- B. The Gateway enforces implicit rules that enable outgoing packets only.
- C. You create them in SmartDashboard.
- D. Changes to the Security Gateway\\'s default settings do not affect implicit rules.

Correct Answer: A

#### **QUESTION 5**

One of your remote Security Gateway\\'s suddenly stops sending logs, and you cannot install the Security Policy on the Gateway. All other remote Security Gateways are logging normally to the Security Management Server, and Policy installation is not affected. When you click the Test SIC status button in the problematic Gateway object you receive an error message. What is the problem?

A. There is no connection between the Security Management Server and the remote Gateway. Rules or routing may block the connection.

B. The remote Gateway\\'s IP address has changed, which invalidates the SIC Certificate.

C. The time on the Security Management Server\\'s clock has changed, which invalidates the remote Gateway\\'s Certificate.

D. The Internal Certificate Authority for the Security Management Server object has been removed from objects\_5\_0.C.

Correct Answer: A

[156-215.75 PDF Dumps](https://www.passapply.com/156-215-75.html) [156-215.75 Practice Test](https://www.passapply.com/156-215-75.html) [156-215.75 Study Guide](https://www.passapply.com/156-215-75.html)